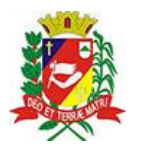

## Diário Oficial de Assis

Prefeitura Municipal de Assis-SP Diario criado pela Lei Municipal 6293/2017 www.assis.sp.gov.br

Assis, 1 de fevereiro de 2023

Ano XIX - Edição Nº 3644

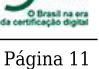

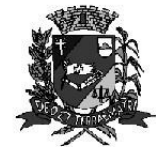

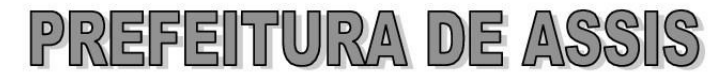

Paco Municipal "Prof" Judith de Oliveira Garcez" Secretaria Municipal de Assistência Social

Secretaria Municipal de Assistência Social

Extrato do Termo de Colaboração SMAS nº08/2023.

UNIDADE: MUNICÍPIO DE ASSIS: ORGANIZAÇÃO DA SOCIEDADE CIVIL - CASA DA MENINA "SÃO FRANCISCO DE ASSIS", inscrita no CNPJ sob nº 44.487.247/0001-50; OBJETO: Disponibilização de 87 (oitenta e sete) vagas para crianças e adolescentes de 06 a 15 anos no Servico de Convivência e Fortalecimento de Vínculos;

## **DOTACÃO ORCAMENTARIA:**

PREFEITURA MUNICIPAL DE ASSIS  $\mathcal{D}$ 

- $0<sub>2</sub>$ PODER EXECUTIVO
- $0209$ SECRETARIA MUNIC. DE ASSISTENCIA SOCIAL
- 02 09 02 FUNDO M.A.SOCIAL-PROTECAO SOCIAL BASICA
	- 08 Assistência Social
	- 08 244 Assistência Comunitária
	- 08 244 0043 PARCEIROS DO SUAS SISTEMA UNICO DE ASSISTENCIA SOCIAL
	- 08 244 0043 2419 0000 CASA DA MENINA SÃO FRANCISCO DE ASSIS

834 3.3.50.43.00 SUBVENCÕES SOCIAIS 0.01.00-510 000 53.816.64

Recursos Estaduais: R\$ 43.200,00 (quarenta e três mil e duzentos reais) VALOR TOTAL: R\$ 97.016.64 (noventa e sete mil e dezesseis reais e sessenta e quatro centavos)

FUNDAMENTAÇÃO LEGAL: Lei Complementar nº 101, de 04 de maio de 2000, na Lei de Diretrizes Orçamentárias nº 7.119, de 15 de junho de 2022 e Lei Orcamentária Anual nº 7.268, de 20 de dezembro de 2022, na Lei nº 13.019, de 31 de julho de 2.014, no Decreto regulamentador nº 7.459 de 12 de janeiro de 2018, na Resolução nº 35 de 19/10/2022 do Conselho Municipal de Assistência Social e no processo administrativo nº 08/2023/SMAS.

Assis (SP), em 30 de janeiro de 2023.

**JOSÉ APARECIDO FERNANDES Prefeito Municipal** 

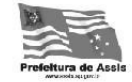